## $<<$ Pro/E $>>$

, tushu007.com

 $<<$ Pro/E $>$ 

- 13 ISBN 9787121097126
- 10 ISBN 7121097125

出版时间:2009-11

页数:177

PDF

更多资源请访问:http://www.tushu007.com

## $,$  tushu007.com

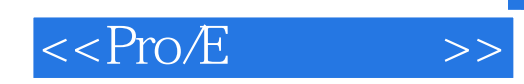

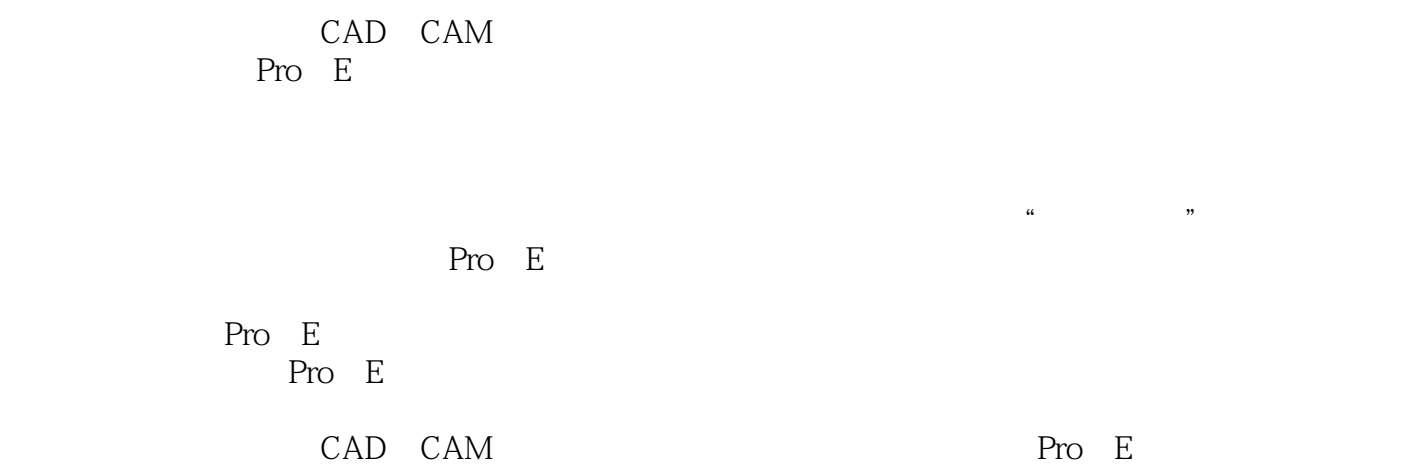

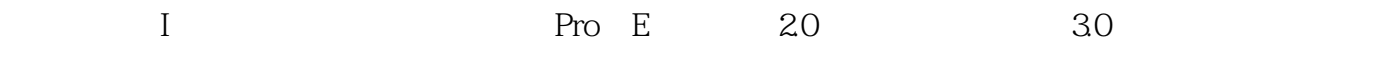

 $8<sub>8</sub>$ 

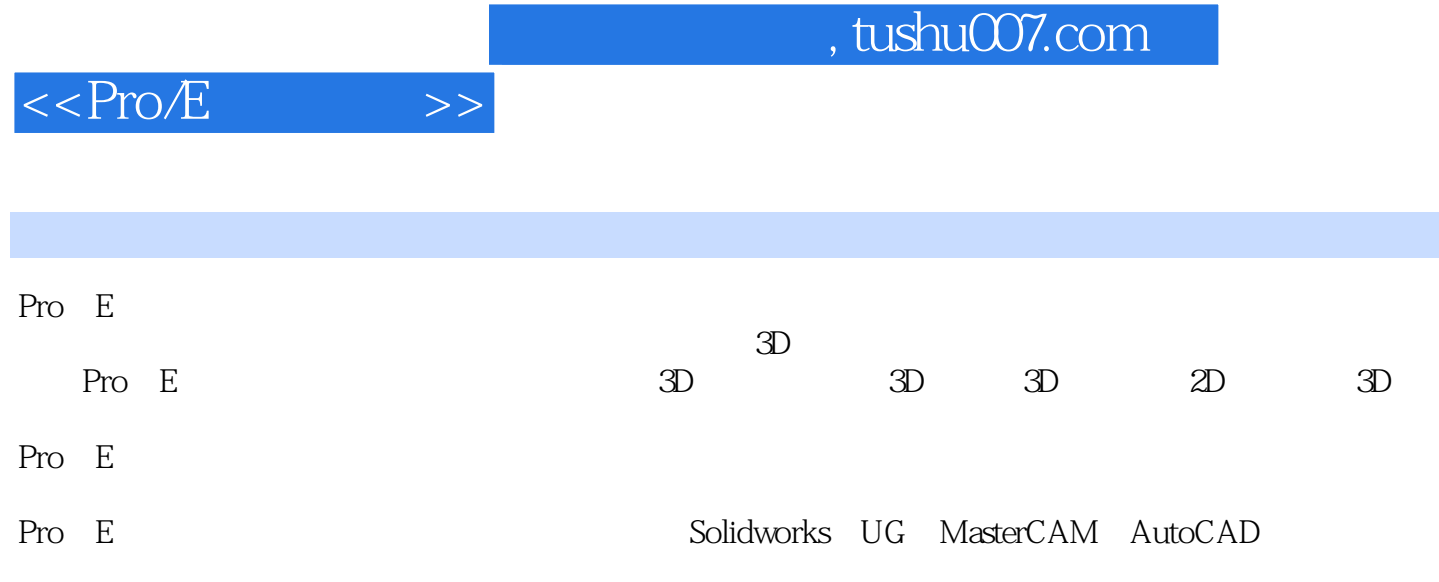

(CAD CAM)

 $,$  tushu007.com

## $<<$ Pro/E $>>$

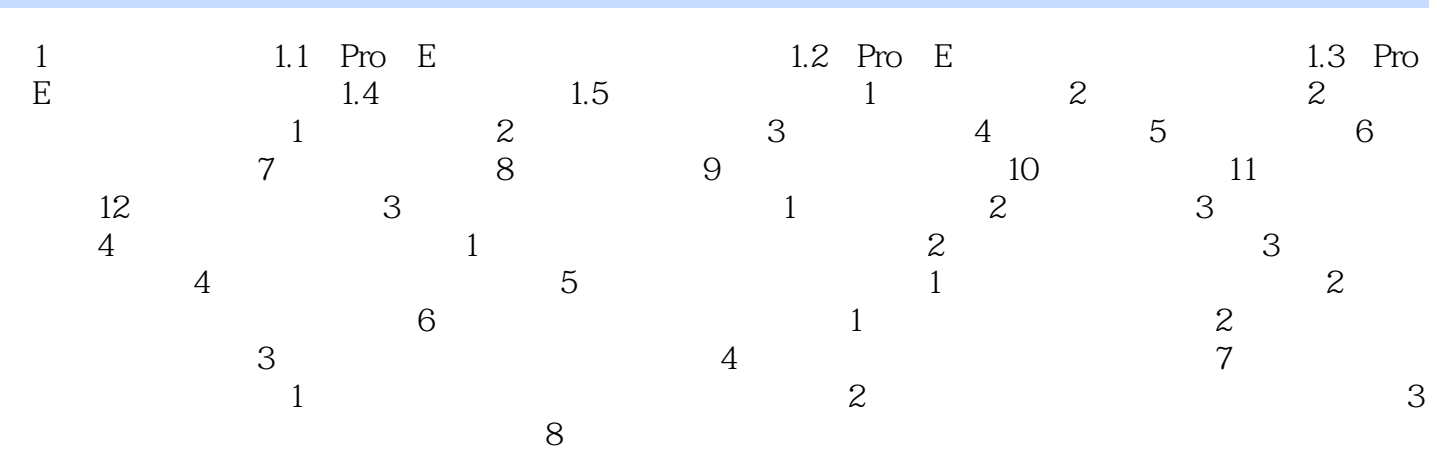

## $,$  tushu007.com

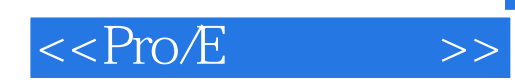

本站所提供下载的PDF图书仅提供预览和简介,请支持正版图书。

更多资源请访问:http://www.tushu007.com